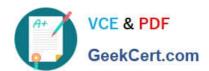

# C\_HANAIMP\_17<sup>Q&As</sup>

SAP Certified Application Associate - SAP HANA 2.0 (SPS05)

# Pass SAP C\_HANAIMP\_17 Exam with 100% Guarantee

Free Download Real Questions & Answers PDF and VCE file from:

https://www.geekcert.com/c\_hanaimp\_17.html

100% Passing Guarantee 100% Money Back Assurance

Following Questions and Answers are all new published by SAP Official Exam Center

- Instant Download After Purchase
- 100% Money Back Guarantee
- 365 Days Free Update
- 800,000+ Satisfied Customers

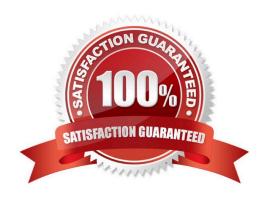

# https://www.geekcert.com/c\_hanaimp\_17.html 2024 Latest geekcert C\_HANAIMP\_17 PDF and VCE dumps Download

#### **QUESTION 1**

In a calculation view of type cube with star join, you want to join three dimensions to the facts. Two of the dimensions use full outer joins and one dimension uses a left outer join. You did NOT set cardinality of the data sources. Why will this NOT work?

- A. Full outer joins are restricted to one dimension in a star join node.
- B. Full outer joins require cardinality to beset.
- C. Full outer joins CANNOT be mixed in the same star join node with other join types.
- D. Full outer joins are NOT available in the star join node.

Correct Answer: A

#### **QUESTION 2**

Which of the following data sources can you include in a graphical calculation view?

Note: There are 2 correct answers to this question.

- A. SQL view
- B. Table function
- C. Scalar function
- D. Procedure

Correct Answer: AB

#### **QUESTION 3**

What restrictions apply to a Graph node that you include in a calculation view?

- A. It must be the first node in the dataflow.
- B. It must be the final node in the dataflow.
- C. Its data source must be provided by a projection node.
- D. It cannot be included in a calculation view of type dimension.

Correct Answer: A

## **QUESTION 4**

What must you create to access a Predictive Analysis Library (PAL) procedure from inside your HDI container?

# https://www.geekcert.com/c\_hanaimp\_17.html 2024 Latest geekcert C\_HANAIMP\_17 PDF and VCE dumps Download

- A. Database connection
- B. Wrapper
- C. Function
- D. Synonym

Correct Answer: C

## **QUESTION 5**

Which types of data are used to represent spatial information?

Note: There are 2correct answers to this question.

- A. Column data
- B. Vector data
- C. Raster data
- D. Graph data

Correct Answer: BC

C HANAIMP 17 Practice
Test

C HANAIMP 17 Study Guide C HANAIMP 17 Exam Questions